| Goonhavern Primary School- Computing                                                                                                    |         |                                                                                                |                             |  |
|----------------------------------------------------------------------------------------------------|---------|------------------------------------------------------------------------------------------------|-----------------------------|--|
| TOPIC: Computing                                                                                                    | YEAR: 3 |                                                                                                | STRAND: Computer<br>Science |  |
|                                                                                                    |         |                                                                                                |                             |  |
| What should I know already?                                                                                                    |         | What will I know by the end of the unit?                                                       |                             |  |
| <ul> <li>How to combine start up and input events to create more advanced apps and programs using precise instructions.</li> <li>One object can be used to control another object, e.g. writing code so clicking a button gives an instruction to make an object move.</li> <li>Programs respond to different sorts of inputs, and that the keyboard can be used to control another object or control another that the keyboard can be used to control another object or control another that the keyboard can be used to control another object or control another that the keyboard can be used to control another object or control another object or control another object.</li> </ul> |         | How to code using hit events, which allow us to set conditions for the code inside it.         |                             |  |
|                                                                                                    |         | How to program sequences to create simple animations and simulations.                          |                             |  |
|                                                                                                    |         | That a timer can also be used to control the sequence in which part of their code is executed. |                             |  |

and that the keyboard can be used to control objects on screen, not just by clicking them directly

How to design a scene for my game/app and use the 'Share' button to save and share it with other people.

**Creative Thinking** 

That objects can be programmed to react if certain conditions are met. In this case, they will use a hit event (or a hit test) to check when objects hit (or collide with) a particular background colour.

How to create a game where conditional events are used to check whether objects have collided.

**Five Ways to Wellbeing** 

School Values

Resilience

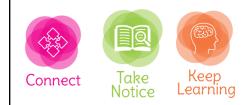

| Vocabulary  |                                                                                |  |
|-------------|--------------------------------------------------------------------------------|--|
| Sequence    | To place programming instructions in order, each executed one after the other. |  |
| Action      | Something that an object does, such as move or hide.                           |  |
| Timer Event | This code will execute the sequence a specified time after running the program |  |
| Wait        | This action will pause an object for a specified time.                         |  |
| Selection   | A way of telling a computer to execute code if a specific condition is met.    |  |
| Hit Event   | This code will execute when an object hits something.                          |  |
| Object      | Something on screen, such as a picture, a button or a piece of text.           |  |
| Condition   | Something that must be true in order for something to happen.                  |  |

Self-Improvement

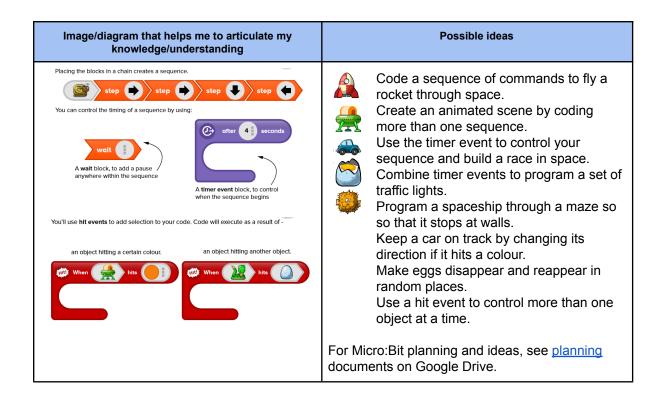